## **Why your AC wifi can't reach full speed on 3.13 kernel (Ubuntu 14.04, Mint 17, elementaryOS)**

Less-known depths of wireless: regulations by countries and non-existent updates for linux.

I've recently bought a new Wifi router, a Linksys WRT1900AC[\[^1\].](#page-2-0) Not only for the speed, but also because it was marketed as a hacker-friendly router, with no locks and tricks to replace the firmware with OpenWRT<sup>[^2]</sup>. ( We had to wait for OpenWRT to support the AC speed, but it's all fine now. ).

What I was not counting on is the rusty knowledge of mine on wireless. I've set up everything, test, wow, much speed, such 900Mbit/s. Until started fine tuning and added the Regulatory Country Code - and got stuck with 300Mbit/s.

I already knew about the per country limitations ( bureaucracy... Vogons... ) - what I was unaware of is the fact that this sometimes gets updated<sup>[^3]</sup> and that the linux you have never updates it on it's own.

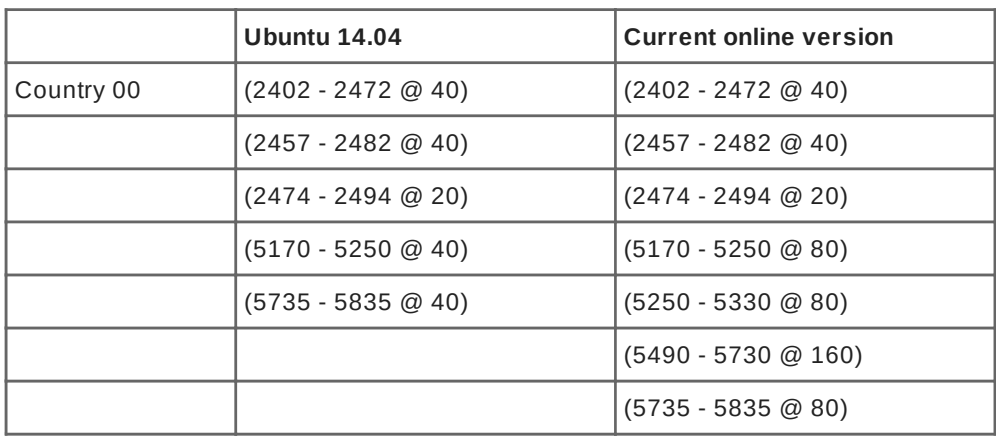

kernel 3.13.0-57-generic ( which is the thing in Ubuntu 14.04 LTS, Trusty Tahr and also in elementaryOS Freya )

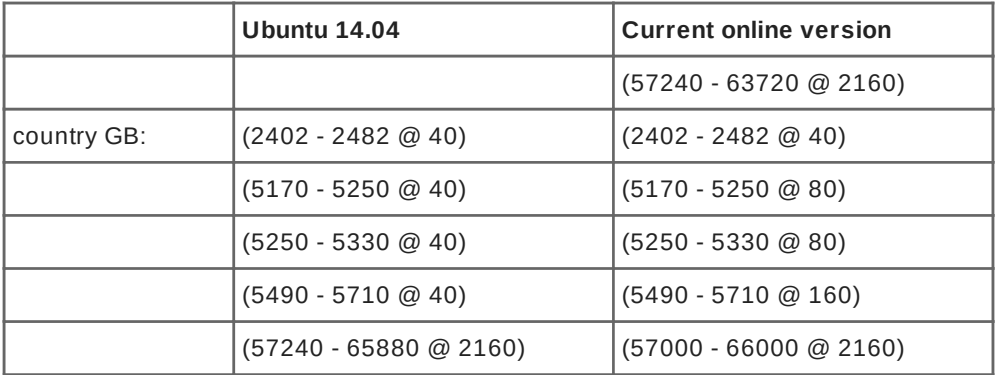

See the difference? no '@ 80' or '@ 160' for GB in the 3.13 kernel. That is why I was stuck on 300Mbit/s ( 40Mhz width ).

So after a ridiculosly long search I've found Rick Deckardt's entry on the topic<sup>[\[^4\]](#page-2-3)</sup> which finally helped me solve the issue.

Short story:

```
bash #!/bin/bash
cd \sim# this is the current version by the time I'm writing this 
post;
# go and check the updates before blindly copy-pasting
cur="2015.04.06"
wget "http://kernel.org/pub/software/network/wireless-regdb/
wireless-regdb-${cur}.tar.xz"
tar xJf "wireless-regdb-${cur}.tar.xz"
cd "wireless-regdb-${cur}"
make
sudo cp regulatory.bin /lib/crda/regulatory.bin
sudo cp *.pem /lib/crda/pubkeys
sudo reboot
```
Read more:

- [http://www.cisco.com/c/en/us/products/collateral/wireless/aironet-3600-series/](http://www.cisco.com/c/en/us/products/collateral/wireless/aironet-3600-series/white_paper_c11-713103.html) white paper c11-713103.html
- <https://wireless.wiki.kernel.org/en/developers/Regulatory> •
- <https://forum.openwrt.org/viewtopic.php?id=41392> •

## **Links**

- <span id="page-2-0"></span><http://www.linksys.com/us/p/P-WRT1900AC/> 1.
- <span id="page-2-1"></span><http://wiki.openwrt.org/toh/linksys/wrt1900ac> 2.
- <span id="page-2-2"></span>3. <http://drvbp1.linux-foundation.org/~mcgrof/rel-html/wireless-regdb/>
- <span id="page-2-3"></span><http://deckardt.nl/blog/2011/01/20/regulatory-limitations-in-linux-wireless/> 4.

Created by [Peter Molnar](https://petermolnar.net) <[mail@petermolnar.net](mailto:mail@petermolnar.net)>, published at 2015-07-14 11:10 UTC, last modified at 2021-10-31 15:57 UTC , to canonical URL [https://](https://petermolnar.net/article/wireless-ac-speed-issues-linux-regulatory-country-code/) [petermolnar.net/article/wireless-ac-speed-issues-linux-regulatory-country-code/](https://petermolnar.net/article/wireless-ac-speed-issues-linux-regulatory-country-code/) , licensed under [CC-BY-4.0](https://spdx.org/licenses/CC-BY-4.0.html) .